## **Jonathan Puckey Typetool A research by Zindzi Wijminga**

Jonathan Puckey studied Graphic Design at the Rietveld Academy in Amsterdam. He graduated in 2006 and is currently working as an independent graphic designer in Amsterdam. http://www.jonathanpuckey.com/

http://www.gerritrietveldacademie.nl/finalworks2006/

Jonathan Puckey used Tile Tool\* to design the poster for the **Playtime** project that took place on 5 April 2006 in the Stedelijk Museum which was organized by Luna Maurer and Roel Wouters.

http://www.infocusdialogue.com/contributors/roel-wouters-luna-maurer-jonath/

He worked together with them also on other projects:

http://www.depaviljoens.nl/basis/museumdepaviljoens-Kunstenaarsprojecten-Luna-Maurer.asp, http://www.depaviljoens.nl/basis/museumdepaviljoens-tentoonstelling-22500-de-collectie-alme

\*Tile Tool is a program you can use to draw with tiles. Jonathan Puckey used it to make a Typeface out of it. http://www.scriptographer.com/Scripts/Interactive+Tools/Tile-Tool/?download=131&license=1

I tried to download this program in many ways, but unfortunately I didn't succeed. Which is a pity because I'd like to try to work with this program to draw my own things with tiles.

On Jonathan Puckeys website there are a few animations on how he used typefaces and how he plays with the letters in the context. For example in this project: http://www.jonathanpuckey.com/wpcontent/images/typographic\_rhythm.mov There is a text about how people type in different ways. I like how he plays with the typeface in the context of what he writes.

Jonathan's first study on creating a Lettering Tool within the computer:

jonathanpuckey.com/wp-content/images/constructed/constructed\_type.mov Also *i* scriptographer.com/ to create the typeface.

v draws with text: http://www.jonathanpuckey.com/wpcont<mark>ent/textpencil.m</mark>ov

And then there is another project I like: he designed the website of Lectoraat Kunst en Publieke Ruimte http://www.lkpr.nl/ In the first place I had no clue why there where so many icons. I really had to get a closer look and read the explanation about the work before it makes sense. Whenever you click on a link you leave a trace in the place where they just clicked.

He is also been found on these sites:

http://forum.iimd.nl/ Forum voor studenten van de studie Interaction Design aan ArtEZ in Arnhem. http://forum.iimd.nl/viewforum.php?id=23 Jonathan Puckey is on this site but has no topics or posts. http://www.manystuff.org/ , http://www.manystuff.org/?p=698.

This is everything I could find about Jonathan Puckey. I would have liked to meet him in person, but unfortunately he didn't responded on my email or phone calls.

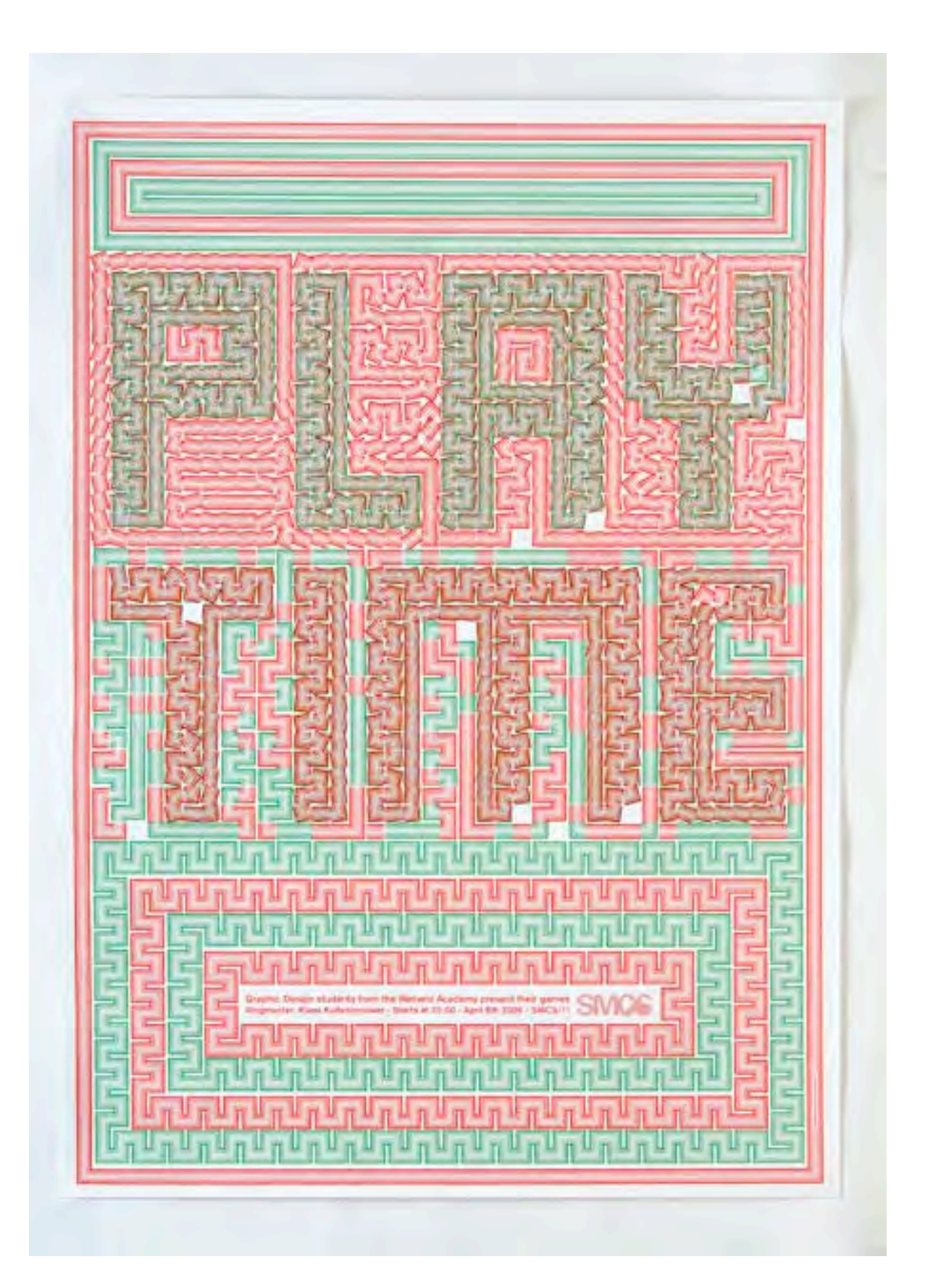

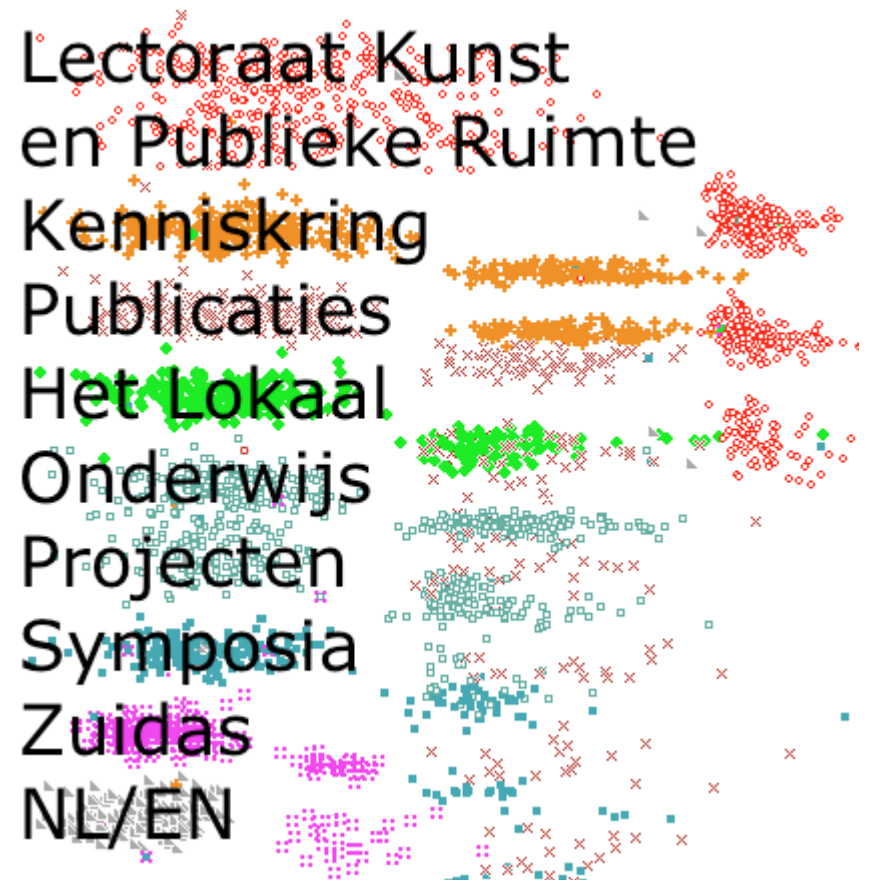

Whenever you click on a link you leave a trace

in the place where they just clicked.

mentionea a rew weeks ago I nave workca on a typeri st couple of months and would like to invite you to ign a page using the font as a part of the font ! ien. Even though a couple of months might see **long time I realized its nothing compar** w much time you really need to put into m ig a proper typeface. Hence this is not **inished** version -- it still needs \_a lot\_ VOrk everything from making the rest O **haracters to making the less used chall ers nicer I admit I put less time on**  $X$  **!** In a... well generally making all the ch **ICTEPS better especially the uppercy** 

## u u se lo leloylli le the<br>Leven reach the cecolle Ш au ∕ C

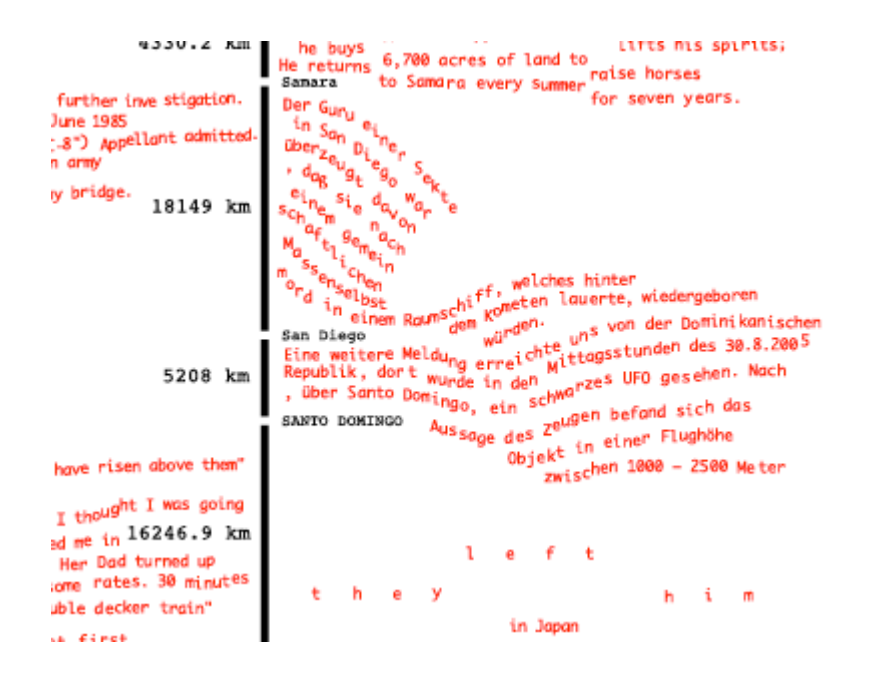